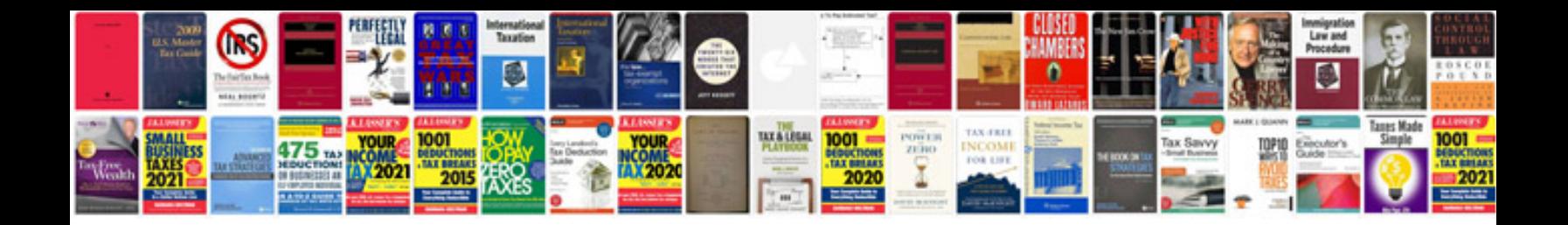

**Decimal to percent worksheet** 

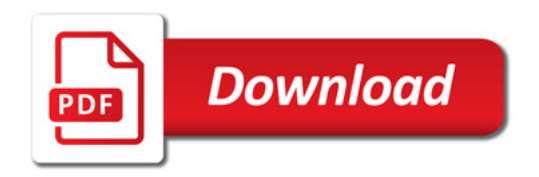

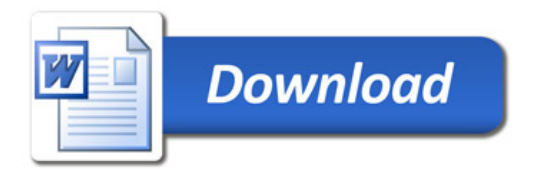